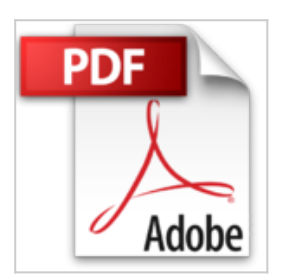

## **Excel 2011 pour Mac**

**Collectif** 

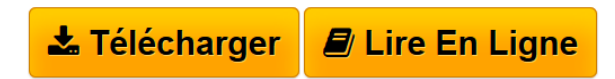

**Excel 2011 pour Mac** Collectif

**[Telecharger](http://bookspofr.club/fr/read.php?id=2746062127&src=fbs)** [Excel 2011 pour Mac ...pdf](http://bookspofr.club/fr/read.php?id=2746062127&src=fbs)

**[Lire en Ligne](http://bookspofr.club/fr/read.php?id=2746062127&src=fbs)** [Excel 2011 pour Mac ...pdf](http://bookspofr.club/fr/read.php?id=2746062127&src=fbs)

## **Excel 2011 pour Mac**

Collectif

**Excel 2011 pour Mac** Collectif

## **Téléchargez et lisez en ligne Excel 2011 pour Mac Collectif**

## 320 pages

Présentation de l'éditeur

Ce guide pratique vous présente dans le détail, les différentes fonctions du célèbre tableur Microsoft® Excel 2011 pour Mac® ; il s'adresse à toute personne désirant découvrir et approfondir l'ensemble de ses fonctionnalités. Après la description de l'environnement comprenant le ruban et le nouvel onglet Fichier, la gestion des classeurs, des modèles et des feuilles de calcul, vous découvrirez toutes les techniques de saisie et de modification des données (nombres, dates, séries de données...). Vous verrez ensuite comment effectuer toute sorte de calculs, des plus simples (pourcentage, statistiques) aux plus complexes (formule conditionnelle, calcul sur les dates, fonctions de recherche, calcul de remboursement d'emprunt, table à double entrée, consolidation de feuilles de calcul, calcul matriciel) ; vous verrez aussi comment utiliser l'Editeur d'équations. Une partie est consacrée aux outils d'analyses : réalisation descénarios, calcul de valeur cible, audit de vos feuilles de calcul et utilisation du Solveur. Vous exploiterez ensuite les nombreuses fonctions mises à votre disposition pour mettre en forme vos tableaux (police de caractères, couleurs, bordures, formats conditionnels, styles,...). Vous apprendrez à trier et filtrer vos données, à organiser vos tableaux sous forme de plans et à les imprimer. Excel est un outil puissant en matière de représentation graphique ; vous découvrirez les nombreux types de graphiques disponibles : graphiques linéaires, histogrammes, sectoriels, graphiques en 3D, courbes de tendance et graphiques sparkline. Vous verrez aussi comment insérer des objets graphiques dans une feuille de calcul (formes, images, diagrammes). Mais Excel est aussi un outil très puissant en matière d'analyse de données : création et gestion de tableaux de données, réalisation de tableaux et graphiques croisés dynamiques que vous pourrez aisément filtrer à l'aide des segments (slicers). Une partie de ce livre est consacré au travail collaboratif et comprend donc de nombreuses informations sur la protection des classeurs et sur le partage des données. Les derniers chapitres concernent les techniques pour optimiser la saisie (création de séries de données personnalisées, de listes déroulantes), l'insertion de lien hypertexte, l'importation et l'exportation de données, les macro-commandes et l'enregistrement de classeur sous forme de page Web. Le livre se termine par un chapitre sur les bonnes pratiques relatives à l'utilisation d'un tableur.

Download and Read Online Excel 2011 pour Mac Collectif #A8OE7GVTYZ9

Lire Excel 2011 pour Mac par Collectif pour ebook en ligneExcel 2011 pour Mac par Collectif Téléchargement gratuit de PDF, livres audio, livres à lire, bons livres à lire, livres bon marché, bons livres, livres en ligne, livres en ligne, revues de livres epub, lecture de livres en ligne, livres à lire en ligne, bibliothèque en ligne, bons livres à lire, PDF Les meilleurs livres à lire, les meilleurs livres pour lire les livres Excel 2011 pour Mac par Collectif à lire en ligne.Online Excel 2011 pour Mac par Collectif ebook Téléchargement PDFExcel 2011 pour Mac par Collectif DocExcel 2011 pour Mac par Collectif MobipocketExcel 2011 pour Mac par Collectif EPub

**A8OE7GVTYZ9A8OE7GVTYZ9A8OE7GVTYZ9**